# **Tractor 2**

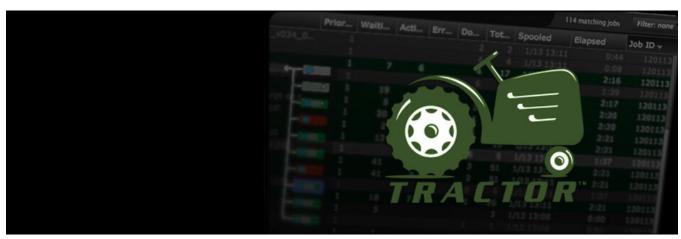

The render farm job queue and work distribution system

© Pixar

### **About Tractor**

What is Tractor?

Getting Started
Get up and running fast.

Configuration
Customize to fit your pipeline.

### **Applications**

Learn the tools to operate and manage your farm.

Build and enhance your own tools.

### **Technical Notes**

Additional background and reference material.

## **Release Notes**

Find out what's new.